ФИО: Андрей Драгомирович Хлутков **Федеральное государственное бюджетное образовательное учреждение высшего образования** Дата подписания: 06.03.2024 18:59:21<br>VulleanLuLiй под POCC ИЙСКАЯ АКАДЕМИЯ НАРОДНОГО ХОЗЯЙСТВА И ГОСУДАРСТВЕННОЙ **СЛУЖБЫ ПРИ ПРЕЗИДЕНТЕ РОССИЙСКОЙ ФЕДЕРАЦИИ» СЕВЕРО-ЗАПАДНЫЙ ИНСТИТУТ УПРАВЛЕНИЯ – филиал РАНХиГС** Документ подписан простой электронной подписью Информация о владельце: Должность: директор Уникальный программный ключ: 880f7c07c583b07b775f6604a630281b13ca9fd2

#### ФАКУЛЬТЕТ ЭКОНОМИКИ и ФИНАНСОВ

(наименование структурного подразделения (института)

Кафедра менеджмента (наименование кафедры)

#### УТВЕРЖДЕНА

решением методической комиссии по направлению подготовки Менеджмент Протокол от «01» июня 2020 г. №3

в новой редакции Протокол № 3 от «16» июля 2021 г.

### **РАБОЧАЯ ПРОГРАММА ДИСЦИПЛИНЫ**

Б1.В.13 Теоретические основы информатики

*(индекс, наименование дисциплины, в соответствии с учебным планом)*

#### ТОИ

*(краткое наименование дисциплины*

#### 38.03.02 Менеджмент

*(код, наименование направления подготовки)*

# «Стратегический менеджмент»

*(профиль)*

бакалавр *(квалификация)* 

Очная *(формы обучения)*

Год набора – 2021

Санкт-Петербург, 2021 г

#### **Автор–составитель:**

старший преподаватель кафедры бизнес-информатики Смирнова Алла Васильевна

Директор образовательной программы «Менеджмент», к. э. н., доцент, доцент Кудряшов Вадим Сергеевич;

Заведующий кафедрой менеджмента, к. э. н., профессор Нещерет Александр Карлович

#### **СОДЕРЖАНИЕ**

1. Перечень планируемых результатов обучения по дисциплине, соотнесенных с планируемыми результатами освоения образовательной программы

2. Объем и место дисциплины в структуре образовательной программы

3. Содержание и структура дисциплины

4. Материалы текущего контроля успеваемости обучающихся и фонд оценочных средств промежуточной аттестации по дисциплине

5. Методические указания для обучающихся по освоению дисциплины

6. Учебная литература и ресурсы информационнотелекоммуникационной сети "Интернет", учебно-методическое обеспечение самостоятельной работы обучающихся по дисциплине

6.1. Основная литература

6.2. Дополнительная литература

6.3. Учебно-методическое обеспечение самостоятельной работы

6.4. Нормативные правовые документы

6.5. Интернет-ресурсы

6.6. Иные источники

7. Материально-техническая база, информационные технологии, программное обеспечение и информационные справочные системы

## 1. Перечень планируемых результатов обучения по дисциплине, соотнесенных с

# планируемыми результатами освоения образовательной программы

Дисциплина Б1.В.13 «Теоретические основы информатики» обеспечивает овладение следующими компетенциями с учетом этапа:

#### Таблица 1.1

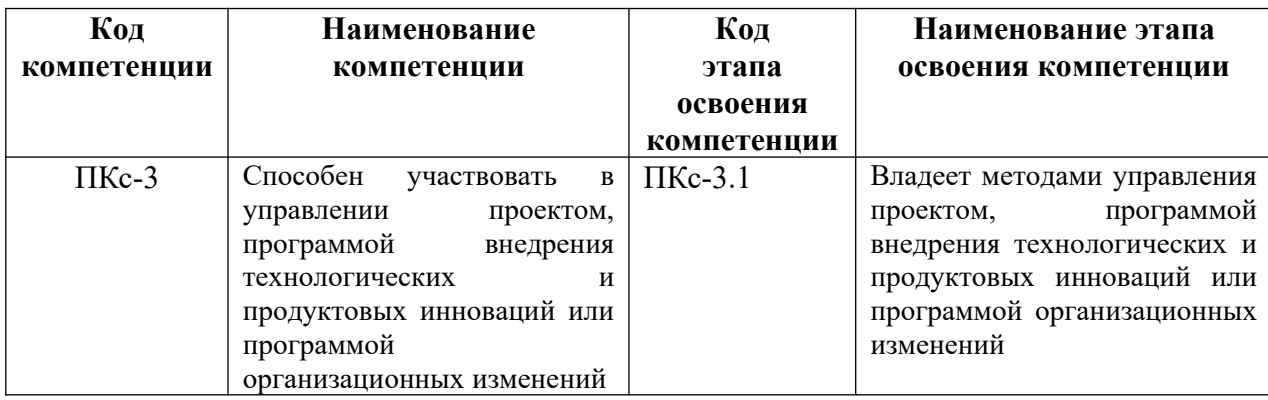

В результате освоения дисциплины у студентов должны быть сформированы:

### Таблица 1.2

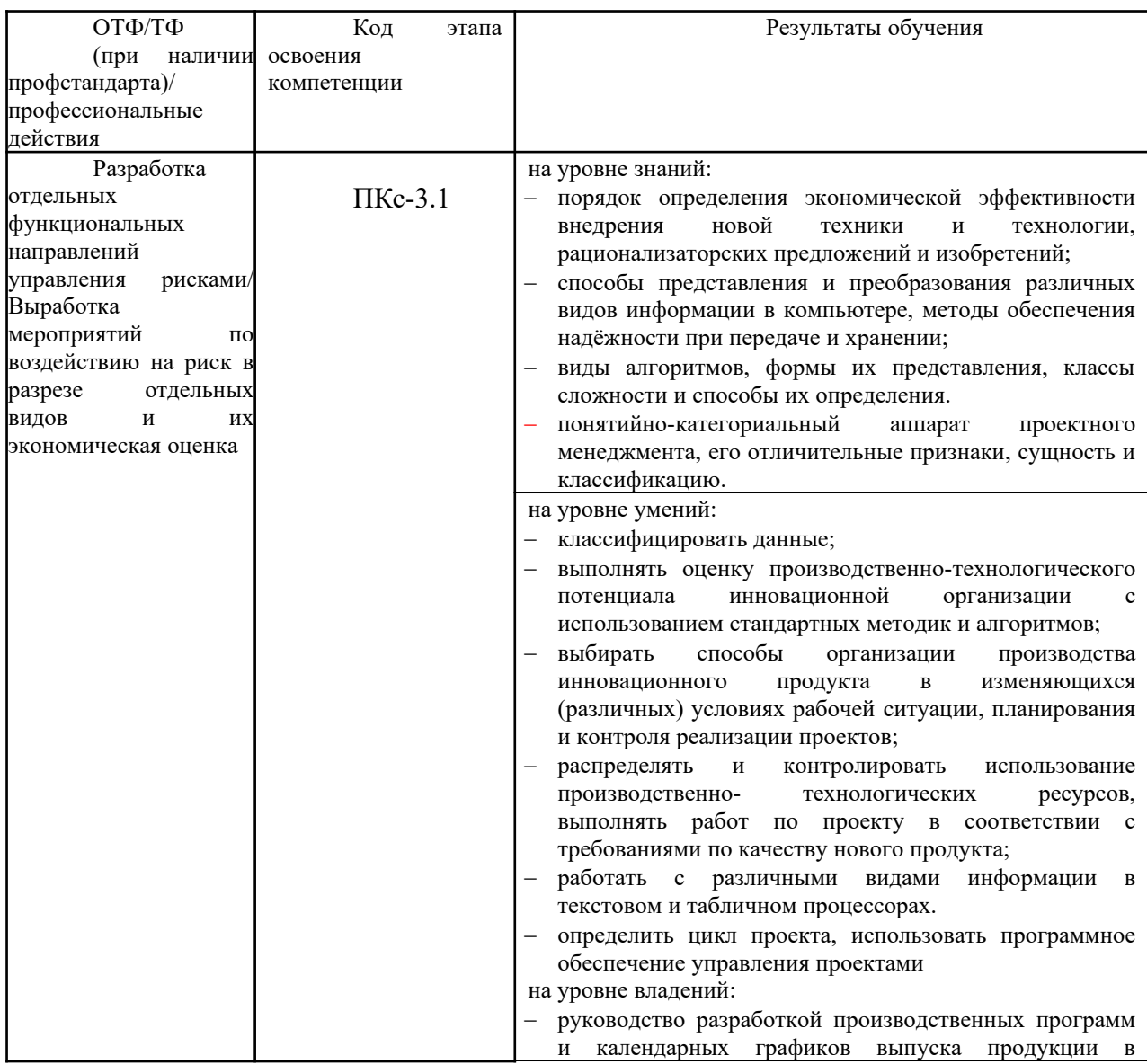

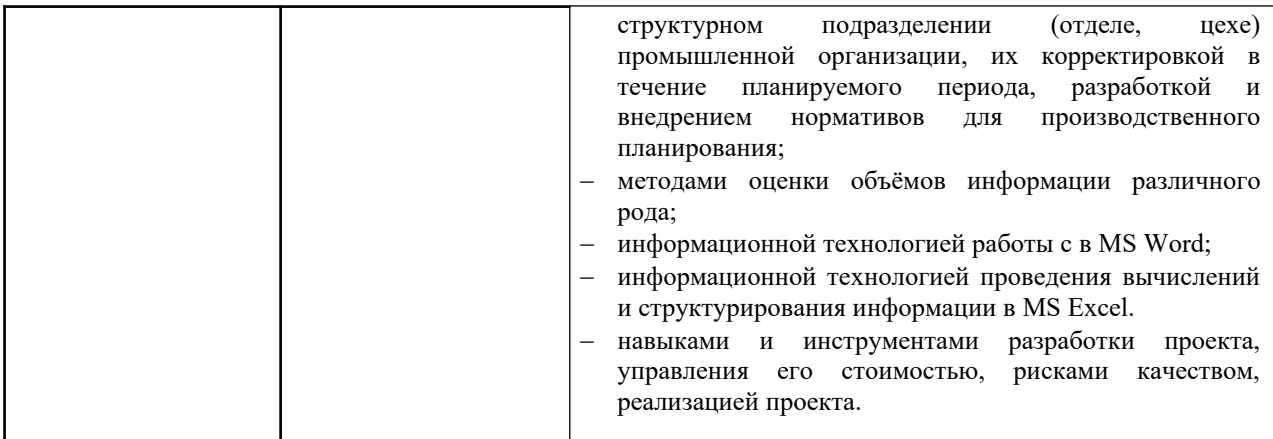

#### **2. Объем и место дисциплины в структуре образовательной программы**

Общая трудоемкость дисциплины составляет 4 зачетных единицы 144 академ.часов.

Количество астрономических и соответствующих им академических часов, выделенных на контактную работу обучающихся с преподавателем – 50 ак.ч. (37,5 астр.ч.), в том числе 16 ак.ч. (12 астр.ч.) лекций и 32 ак.ч. (24 астр.ч.) семинарских занятий; на консультация 2 ак.ч.

на самостоятельную работу обучающихся – 58 ак.ч. (43,5 астр.ч.)

Форма промежуточной аттестации – экзамен.

Дисциплина реализуется с применением дистанционных образовательных технологий (далее – ДОТ).

#### **Место дисциплины в структуре ОП ВО**

Учебная дисциплина Б1.В.13 «Теоретические основы информатики» относится к части, формируемой участниками образовательных отношений Блока 1 «Дисциплины». Дисциплина читается на 1 курсе в 1-ом семестре по очной форме обучения. Учебная дисциплина базируется на знаниях, полученных на дисциплинах: курсе информатике школьной программы. Знания, полученные в результате освоения дисциплины Б1.В.13 «Теоретические основы информатики», используются студентами при изучении дисциплин:

- Процессы управление проектами
- Функции управление проектами
- Инновационный менеджмент и бизнес планирование
- Управление инвестиционными проектами
- Управление инновационными проектами
- Управление проектами создания информационных систем

А также при прохождении студентами преддипломной практики. Форма промежуточной аттестации в соответствии с учебным планом – экзамен.

Доступ к системе дистанционных образовательных технологий осуществляется каждым обучающимся самостоятельно с любого устройства на портале: https://sziu-de.ranepa.ru/. Пароль и логин к личному кабинету / профилю предоставляется студенту в деканате. Все

формы текущего контроля, проводимые в системе дистанционного обучения, оцениваются в системе дистанционного обучения. Доступ к видео и материалам лекций предоставляется в течение всего семестра. Доступ к каждому виду работ и количество попыток на выполнение задания предоставляется на ограниченное время согласно регламенту дисциплины, опубликованному в СДО. Преподаватель оценивает выполненные обучающимся работы не позднее 10 рабочих дней после окончания срока выполнения.

#### **3. Содержание и структура дисциплины**

#### *Очная форма обучения*

Таблина 3

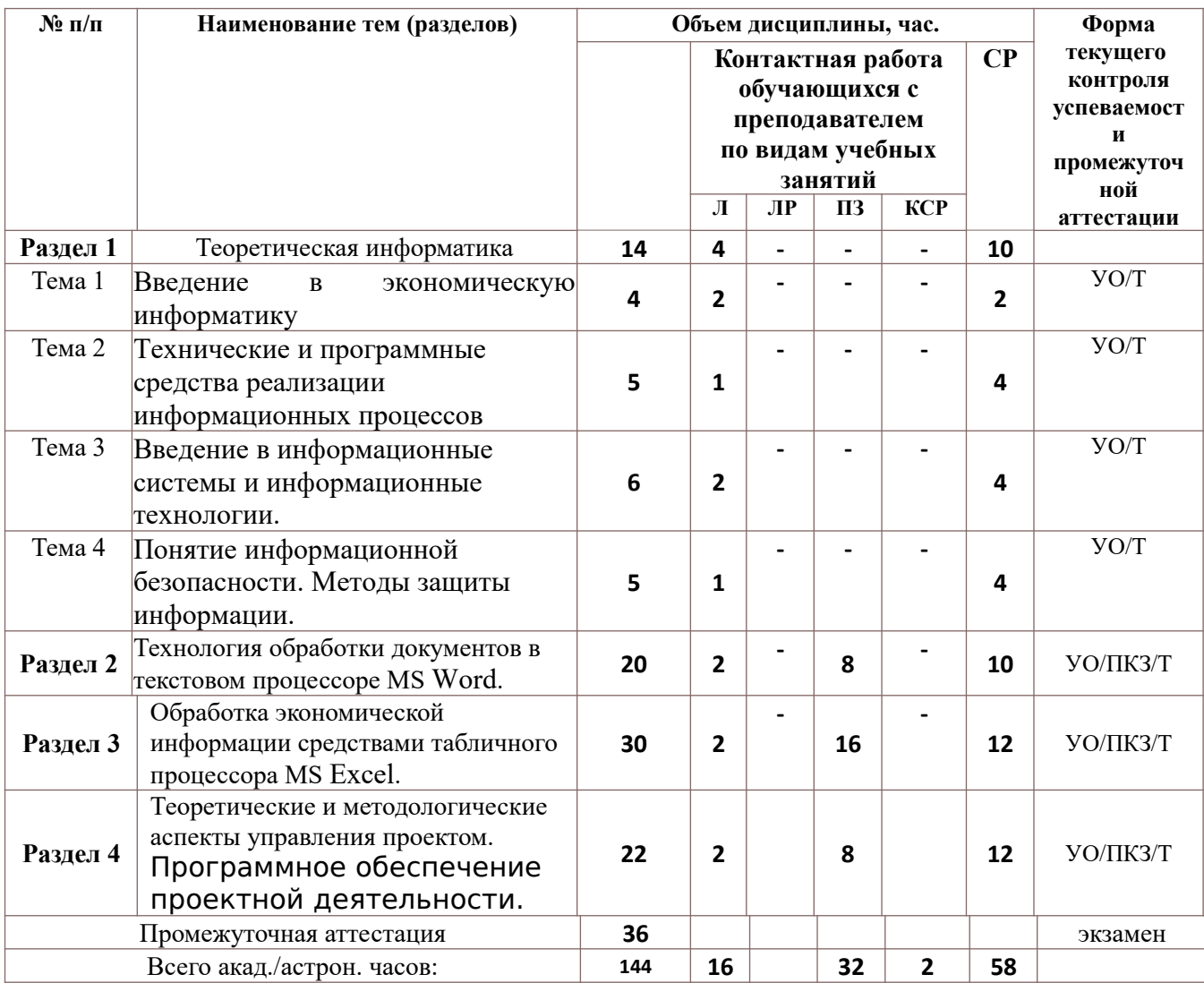

*Примечание:*

 *\*- не учитывается в общем количестве часов по дисциплине*

Т – тестирование;

ПКЗ – выполнение практического контрольного задания;

УО – устный опрос.

Применяемые на занятиях формы интерактивной работы:

 Лекция-визуализация - передача преподавателем информации студентам сопровождается показом различных рисунков, структурно-логических схем, диаграмм, использование среды разработки;

В процессе освоения данной учебной дисциплины используются следующие образовательные технологии:

Лекционные занятия:

- ‒ сопровождаются демонстрацией слайдов, подготовленных в среде MS PowerPoint;
- ‒ сопровождаются демонстрацией приёмов работы в изучаемых средах программирования;

‒ сопровождаются элементами дискуссии по рассматриваемым вопросам.

Практические занятия выполняются в компьютерных классах:

- ‒ направлены на закрепление полученных теоретических знаний;
- ‒ включают анализ полученных результатов и способов его достижения;
- ‒ сопровождаются элементами дискуссии;
- завершается занятие защитой работы.

Для лекционных и практических занятий используются мультимедийное обеспечение, современное компьютерное оснащение. В аудиториях наличие локальной вычислительной сети института и глобальной сети Интернет, лицензионное программное обеспечение

#### **Содержание дисциплины**

#### **Раздел 1. Теоретическая информатика**

#### **Тема 1. Введение в экономическую информатику.**

Появление и развитие информатики. Структура информатики. Роль и значение информационных революций. Поколения ЭВМ и тенденции развития компьютерной техники. Характерные черты информационного общества. Роль информатизации в развитии общества: информационный кризис, компьютеризация, информатизация, информационная культура, информационные ресурсы. Информационные услуги и продукты: рынок информационных услуг и продуктов, его структура, правовое регулирование; поставщики и потребители информационных услуг.

Введение в цифровую экономику. Понятие «цифровая экономика». Основные предпосылки и перспективы развития цифровой экономики. Сквозные технологии «цифровой экономики».

Понятие информации и данных. Экономическая информация. Формы адекватности информации. Свойства информации. Измерение и представление информации. Общая характеристика процессов сбора, передачи, обработки и накопления информации.

## **Тема 2. Технические и программные средства реализации информационных процессов.**

Структура и основные характеристики персонального компьютера. Классификация программного обеспечения. Назначение и функции операционной системы. Характеристика инструментария решения функциональных задач. Программные средства архивации. Понятие архива файлов. Среда архиватора WinRar, WinZip. Создание архивных копий файла, группы файлов, самораспаковывающихся архивов. Извлечение файлов из архивов.

Алгоритмизация и программирование. Алгоритм, его свойства. Формы представления алгоритма. Алгоритмические языки программирования. Основные этапы процесса создания программ. Понятие программного продукта. Классификация методов проектирования программных продуктов.

**Тема 3. Введение в информационные системы и информационные технологии.**

Потоки информации в системах управления. Понятие информационной технологии. Новая информационная технология. Виды информационных технологий. Телекоммуникации. Особенности ИТ управления. Организация и инструментальные средства ИТ управленческой деятельности. Информационные технологии систем управления базами данных. Экспертные системы и базы знаний.

Понятие информационной системы. Основные этапы и стадии создания и развития ИС. Структура ИС. Процессы, протекающие в ИС. Понятие жизненного цикла информационной системы. Состав и характеристика составляющих информационной системы. Классификация ИС.

Понятие распределённой обработки данных. Компьютерная сеть. Виды компьютерных сетей. Аппаратные компоненты сети. Представление о глобальной сети Internet. .Адресация: IP-адреса и доменная система имен компьютеров. Сервисы Интернет. **Тема 4.** Информационная безопасность. Методы защиты информации.

Информационные угрозы, их виды. Понятие конфиденциальности и целостности информации, причины их нарушения. Ограничение доступа к информации: идентификация, авторизация, аутентификация, криптографические преобразования. Методы и средства защиты информации.

### **Раздел 2. Технология обработки документов в текстовом процессоре MS Word.**

Информационная технология подготовки текстовых документов. Интерфейс текстового процессора. Информационные объекты текстового документа. Характеристика инструментов автоматизации редактирования и форматирования текстовых документов.

Таблица как форма представления структурированной информации. Виды графических объектов и способы их внедрения в текстовый документ. Подготовка многостраничных документов: стилевое форматирование, нумерация страниц, настройка колонтитулов, создание оглавления и предметных указателей, автоматическая нумерация объектов текстового документа, перекрестные ссылки, список литературы.

Создание организационных диаграмм. Создание серийных писем. Создание бланковых документов с использованием полей формы.

## **Раздел 3. Обработка экономической информации средствами табличного процессора**

#### **MS Excel.**

Автоматизация вычислений в информационной технологии табличного процессора. Назначение и интерфейс табличного процессора. Форматы данных. Использование формул для вычислений. Ссылки на ячейки (абсолютные, относительные, смешанные). Стандартные функций MS Excel. Представление данных на диаграммах. Списки и функции базы данных. Функции консолидирования. Структурирование таблиц. Сводная таблица и основные приемы работы с ней. Модели и их реализация средствами MS Excel. Анализ данных. Подбор параметра. Поиск решения.

## **Раздел 4. Теоретические и методологические аспекты управления проектом.**

#### **Программное обеспечение проектной деятельности.**

Основные понятия в области управления проектом. Предметная область проекта. Внешнее и внутреннее окружение проекта. Планирование проекта. Календарный план. Жизненный цикл и структура проекта. Функциональные области управления проектами. Классификация проектов. Диаграмма Ганта. Программное обеспечение проектной деятельности. Виды программных продуктов. Использование MS Project при управлении проектами. Интерфейс и настройки программы MS Project.

#### **4. Материалы текущего контроля успеваемости обучающихся и фонд оценочных**

#### **средств промежуточной аттестации по дисциплине**

4.1. Формы и методы текущего контроля успеваемости обучающихся и промежуточной аттестации.

4.1.1. В ходе реализации дисциплины используются следующие методы текущего контроля успеваемости обучающихся:

Таблица 4.1

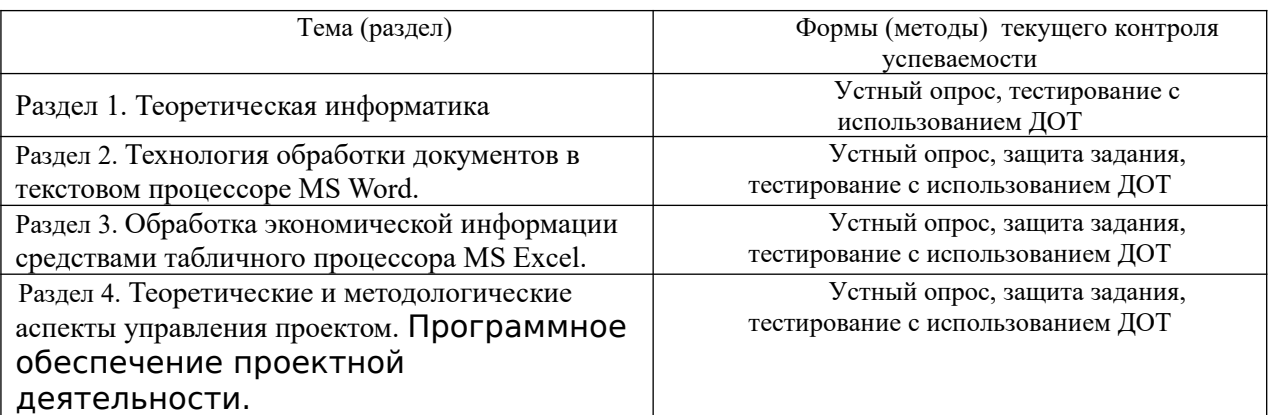

В дисциплине используются следующие активные и интерактивные методы обучения:

-дискуссии в период обсуждения предложенных оценочных материалов в ходе устного опроса;

-выполнение и защита задания;

-интерактивная работа по решению практических задач на компьютерах в компьютерном классе с текущим обсуждением хода и результатов решения задачи;

-выполнение тестирования;

- методы коллективных обсуждений на занятиях семинарского типа;

- тренинги в решении практических задач, направленных на формирование универсальных и общепрофессиональных компетенций.

#### **4.1.2. Экзамен проводится с применением следующих методов (средств):**

Экзамен проводится в компьютерном классе. Во время экзамена проверяются этапы освоения компетенции ПКс-3.1

Во время проверки сформированности этапов компетенций ПКс-3.1 оцениваются:

- Презентации решения задач и кейсов
- предварительное компьютерное тестирование
- устный ответ по билетам

Промежуточная аттестация может быть реализована с элементами ЭО / ДОТ.

### **4.2. Материалы текущего контроля успеваемости обучающихся.**

#### **4.2.1.Типовые вопросы для устного опроса.**

#### **Раздел 1. Теоретическая информатика.**

- 1. Перечислите цели и задачи информатики.
- 2. Приведите определения понятиям «информация» и «данные»?
- 3. Перечислите свойства информации.
- 4. Дайте определение понятия «синтаксическая мера информации».
- 5. Дайте определение понятия «семантическая мера информации».
- 6. Дайте определение понятия «прагматическая мера информации».
- 7. Перечислите основные компоненты ПК и их назначение.
- 8. Перечислите основные характеристики персонального компьютера.
- 9. Приведите классификацию и характеристики современных компьютеров  $\Pi$ функциональным возможностям.
- 10. Приведите классификацию программного обеспечения.
- 11. Назовите состав системного программного обеспечения.
- 12. Дайте определение алгоритма.
- 13. Приведите классификацию компьютерных сетей

### Раздел 2. Технология обработки документов в текстовом процессоре MS Word.

- 1. Перечислите основные объекты текстового процессора
- 2. Сделайте обзор операций редактирования документа в текстовом процессоре Word.
- 3. Сделайте обзор операций форматирование документа в текстовом процессоре Word:
- 4. Перечислите операции с графическими объектами в текстовом процессоре Word.
- 5. Расскажите, как разработать бланковый документ в текстовом процессоре Word.
- 6. Дайте определение стиля.
- 7. Объясните, как вставить в документ Word оглавление.
- 8. Расскажите, как создать предметный указатель.
- 9. Расскажите, как создать список иллюстраций.
- 10. Объясните, как создать серийные письма в текстовом процессоре Word.

## Раздел 3. Обработка экономической информации средствами табличного процессора **MS Excel.**

- 1. Перечислите основные понятия и объекты табличного документа
- 2. Перечислите типы данных табличного процессора.
- 3. Слелайте обзор операций редактирования данных.
- 4. Сделайте обзор операций форматирования элементов в табличном процессоре Excel.
- 5. Расскажите о использовании последовательностей и автозаполнений в табличном процессоре Excel.
- 6. Приведите алгоритм использования формул для вычислений
- 7. Назовите виды адресации(ссылок) в Excel.
- 8. Перечислите категории встроенных функций.
- 9. Лайте определение списка в табличном процессоре Excel.
- 10. Дайте определение сводной таблице.

## Раздел 4. Теоретические и методологические аспекты управления проектом. Программное обеспечение проектной деятельности.

- 1. Назовите два основных подхода к определению проекта.
- 2. Дайте определение системного подхода.
- 3. Дайте определение деятельностного подхода.
- 4. Перечислите основные элементы проектной деятельности.
- 5. Приведите классификацию проектов.
- 6. Перечислите задачи управления проектом.
- 7. Дайте определение жизненного цикла проекта.
- 8. Перечислите цели предпроектного анализа.

9. Что такое диаграмма Ганта.

10.Перечислите возможности MS Project.

## **4.2.2. Примеры практических заданий.**

## **Раздел 2. Технология обработки документов в текстовом процессоре MS Word.**

**Практическая работа 1.** Работа с большими документами. Стилевое форматирование

**Практическая работа 2.** Автоматизация обработки текстового документа. Создание серийных писем.

**Практическая работа 3.** Автоматизация обработки текстового документа. Создание шаблонов.

## **Раздел 3. Обработка экономической информации средствами табличного процессора MS Excel.**

**Практическая работа 1.** Редактирование и форматирование данных и таблиц.

**Практическая работа 2.** Создание, редактирование и форматирование диаграмм

**Практическая работа 3.** Работа со списками

**Практическая работа 4.** Анализ данных при помощи сводных таблиц.

**Раздел 4. Теоретические и методологические аспекты управления проектом. Программное обеспечение проектной деятельности.**

**Практическая работа.** Формирование организационного плана проекта в MS Project.

## **4.2.3. Примеры тестовых заданий.**

## **Раздел 1. Теоретическая информатика**

## **1. Информация – это:**

- a. данные, отпечатанные на листе
- b. сведения об объектах и явлениях окружающей среды, которые уменьшают имеющуюся о них степень неопределенности, неполноты знаний.
- c. неизменяемые сведения об объектах, полученные из адекватных источников

## **2. Адекватность информации определяется:**

- a. Уровнем знания источника информации
- b. информацией, полученной из достоверного источника
- c. уровнем соответствия образа, создаваемого с помощью полученной информации, реальному объекту

## **3. Оперативная память.**

- a. область памяти, используемая для ведения диалога с оператором.
- b. область памяти, предназначенная для хранения программ в процессе выполнения и данных, с которыми они работают.
- c. область памяти, предназначенная для долгосрочного хранения данных.

## **4. Понятие cache в ПК относится к:**

- a. обмену данными
- b. памяти
- c. программному обеспечению
- **5. Какие из перечисленных программ относятся к классу прикладных программ.**
- а. создание и оформление текстовых документов
- **b.** архивация данных.
- с. сервис жестких дисков

### 6. Технология связывания и внедрения объектов (OLE) позволяет

- а. создавать составные документы, которые содержат данные и объекты, созданные в разных приложениях
- b. связывать несколько персональных компьютеров с целью совместного использования их ресурсов
- с. внедрять компьютерный вирус в программу

### 7. Информационная технология - это:

- а. процесс, использующий совокупность средств и методов сбора, обработки и передачи данных для получения информации нового качества о состоянии объекта
- b. взаимосвязанная совокупность средств, методов и персонала, используемых для хранения, поиска, обработки и выдачи информации в интересах поставленной цели.
- с. процесс, описывающий технологию поиска информации

### 8. Распределенная обработка данных - это:

- а. иерархичная обработка информации
- b. обработка данных, выполняемая на независимых, но связанных между собой компьютерах
- с. обработка данных, выполняемая на ПК

### 9. Информационная безопасность гарантирует:

- а. Конфиденциальность информации
- **b.** Целостность информации
- с. Доступность информации
- d. Все перечисленное

#### 10. Что такое протокол передачи данных?

- совокупность правил, определяющих формат данных и процедуры их a. передачи в канале связи.
- b. совокупность правил общения в чате
- с. совокупность правил передачи оплаты за услуги
- d. документ, подписанный электронной подписью

#### Раздел 2. Технология обработки документов в текстовом процессоре MS Word.

#### 1. Организационная диаграмма - это

- а. мастер построения диаграмм
- b. диаграмма, отображающая динамику данных других диаграмм между различными задачами
- с. диаграмма для построения иерархических структур

## 2. Колонтитул представляет собой

- а. заголовок колонки текста
- b. вариант форматирования титульного листа
- с. фрагмент документа, повторяющийся на всех его страницах в пределах раздела
- 3. Стилевое форматирование это

### **4. Предметный указатель - это**

- a. перечень предметов, о которых идет речь в документе
- b. список команд, которые можно применить к данному документу
- c. список объектов встречающихся в документе: абзацев, разделов, колонок, глав
- d. слов и словосочетаний, встречающихся в документе, с указанием номеров страниц

### **5. Раздел текстового документа — это**

- a. часть текстового документа, в пределах которой остаются неизменными число колонок на странице, размер листа бумаги и атрибуты форматирования страницы
- b. часть текстового документа, имеющая заголовок
- c. часть текстового документа, соответствующая его главе

### **6. Операции редактирования в текстовом процессоре MS Word — это**

- a. изменение внешнего вида символов в текстовом документе
- b. изменение оформления текста для придания ему вида документа
- c. любые операции, меняющие состав и/или последовательность символов текста

### **7. Абзац текстового документа — это:**

- a. Последовательность символов, завершающаяся признаком конца абзаца.
- b. Часть текста, содержащая в себе завершенное в смысловом плане положение.
- c. Часть текста, выделенная абзацным отступом.

#### **8. Абзацный отступ текстового документа — это:**

- a. Расстояние между левым краем всех строк абзаца и левым полем.
- b. Расстояние между левым полем и левым краем первой строки абзаца.
- c. Расстояние между левым краем первой строки абзаца и левым краем остальных его строк.

## **9. Операции форматирования символов в текстовом процессоре MS Word — это:**

- a. Изменение формы символов с целью достигнуть определенного графического эффекта.
- b. Перемещение символов текста в форму текстовый бланк.
- c. Изменение внешнего вида символов в текстовом документе без изменения состава и порядка следования этих символов.

## **10. Шрифт в Word — это:**

- a. Высота символов.
- b. Рисунок символов.
- c. Сочетание рисунка, высоты и начертания символов.

## **Раздел 3. Обработка экономической информации средствами табличного процессора MS Excel.**

## **2. Табличный процессор предназначен для:**

- a. управления большими массивами данных
- b. создания и редактирования текста
- c. работы с таблицами данных
- **3. Табличные процессоры относятся к какому программному обеспечению?**
- a. Прикладному
- b. Функциональному
- c. Специализированному

## **4. Документ табличного процессора Excel по умолчанию называется:**

- a. Книгой
- b. Томом
- c. Таблицей
- d. Документом

## **5. Что означает запись D5:E10?**

- a. содержимое ячейки D5 разделить на содержимое E10
- b. диапазон ячеек
- c. рабочий лист

## **6. Адрес ячейки в электронной таблице определяется**

- a. номером листа и номером строки
- b. номером строки и буквой столбца
- c. буквой столбца и номером строки
- d. номером листа и номером столбца

## **7. Материнская строка – это**

- a. Расчетная строка таблицы, формулы в которую копируются из строки формул
- b. Расчетная строка таблицы, формулы в которую вводятся «вручную»
- c. Строка, содержащая заголовки всех столбцов таблицы

## **8. Абсолютными называются ссылки, которые**

- a. При копировании в составе формулы в другую ячейку не изменяются
- b. При копировании в составе формулы в другую ячейку изменяются
- c. Не связаны никакими отношениями с другими ячейками таблицы

## **9. Какие данные не могут содержаться в ячейках?**

- a. Числовые
- b. Текстовые
- c. Графические
- d. Дата

## **10. Сколько ячеек входит в диапазон A2:C3?**

- a.6
- b. 4
- c.10

## **11. В качестве диапазона не может выступать**

a.фрагмент строки или столбца

- b. прямоугольная область
- c. группа ячеек: А1,В2, С3
- d. формула

# **Раздел 4. Теоретические и методологические аспекты управления проектом. Программное обеспечение проектной деятельности.**

- **1. Проект это:**
	- a. инженерная, техническая, организационно-правовая документация по реализации запланированного мероприятия, ограниченное по времени,
- b. целенаправленное изменение отдельной системы с установленными требованиями к качеству результатов, с ограничениями расходования средств и со специфической организацией
- с. группа элементов (включающих как людей, так и технические элемент, организованных таким образом, что они в состоянии действовать как единое целое в целях достижения поставленных перед ними целей
- d. совокупность работ, продуктов и услуг, производство которых должно быть обеспечено с целью достижения поставленной цели

#### 2. Наибольшее влияние на проект оказывают...

- а. экономические и правовые факторы
- **b.** экологические факторы
- с. культурно-социальные факторы
- d. политические и экономические факторы

### 3. Лиаграмма Ганта – это

- а. горизонтальная линейная диаграмма, на которой работы проекта представляются протяженными времени  $BO$ отрезками, характеризующимися временными и другими параметрами
- b. документ, устанавливающий основные ресурсные ограничения проекта
- с. графическое изображение иерархической структуры всех работ проекта
- d. дерево ресурсов проекта
- е. организационная структура команды проекта

#### 4. Планирование проекта - это

- а. непрерывный процесс определения наилучшего способа действий для достижения поставленных целей проекта с учетом складывающейся обстановки
- b. разовое мероприятие по созданию сводного плана проекта
- с. сталия процесса управления проектом, результатом которой является санкционирование начала проекта

#### 5. Составляющие стадии реализации проекта

- а. Ввод в эксплуатацию и принятие проекта заказчиком
- b. Организация и контроль выполнения проекта
- с. Документирование и анализ опыта выполнения данного проекта
- d. Анализ и регулирование выполнения проекта
- е. Формирование концепции проекта

#### Ключи к тестам.

Разлел 1

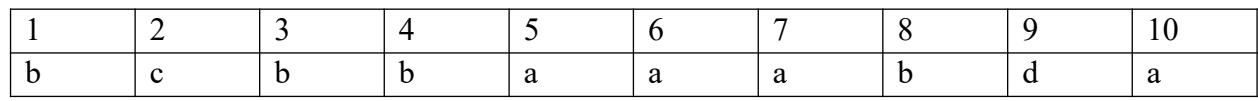

Разлеп 2

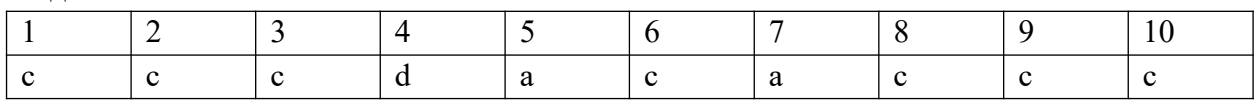

Раздел 3

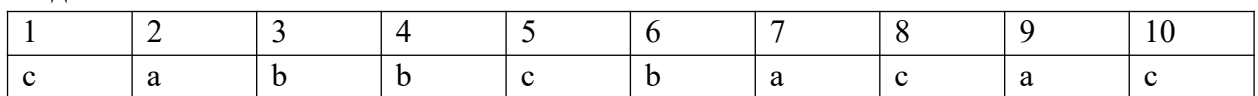

Раздел 4

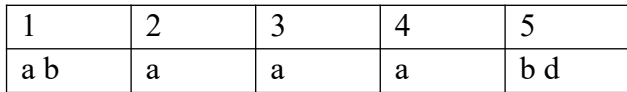

#### **4.3. Оценочные средства для промежуточной аттестации.**

Перечень компетенций с указанием этапов их формирования в процессе освоения образовательной программы. Показатели и критерии оценивания компетенций с учетом этапа их формирования

Таблица 4.3.1

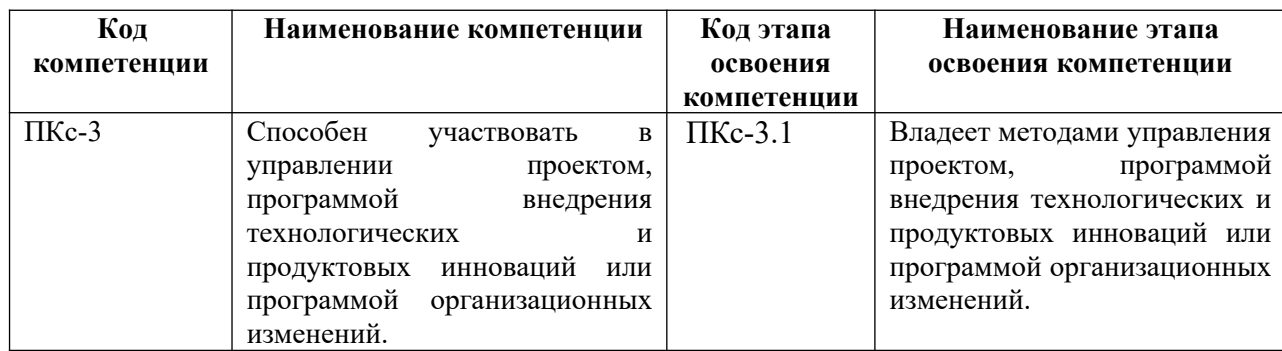

#### Таблица 4.3.2

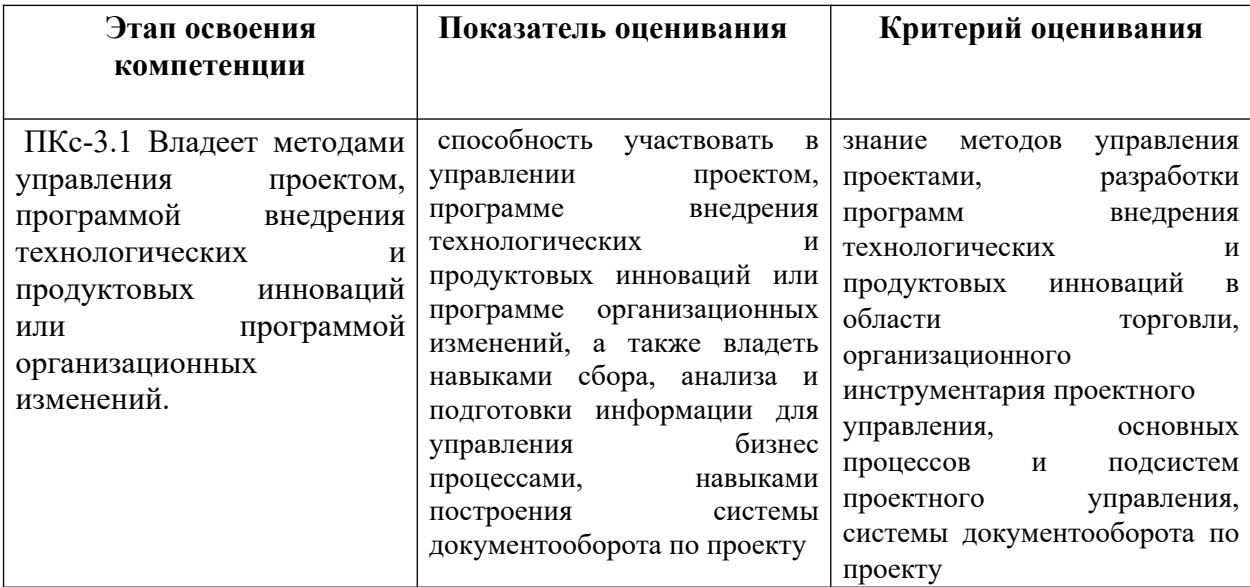

Для оценки сформированности компетенций, знаний и умений, соответствующих данным компетенциям, используются контрольные вопросы, а также задания, подтверждающие владение информационными технологиями текстового и табличного процессоров и технологией управления проектами.

#### **Типовые вопросы, выносимые на экзамен:**

1. Перечислите цели и задачи информатики.

- 3. Расскажите об эволюции развития вычислительной техники.
- 4. Дайте определение понятию «информация» и перечислите показатели качества информации.
- 5. Раскройте понятие адекватности информации и перечислите формы адекватности.
- 6. Расскажите о представлении информации в компьютере и перечислите единицы измерения информации.
- 7. Сделайте обзор аппаратных средств персонального компьютера.
- 8. Сделайте обзор программного обеспечения персонального компьютера.
- 9. Перечислите функции и назначение операционной системы.
- 10. Раскройте понятие «цифровая экономика» и расскажите о предпосылках возникновения цифровой экономики.
- 11. Дайте определение компьютерной сети (КС) и приведите классификацию и назначение КС.
- 12. Расскажите о видах вредоносных программ и средствах борьбы с ними.
- 13. Расскажите о средствах архивации.
- 14. Перечислите основные объекты текстового процессора Word и опишите его интерфейс.
- 15. Расскажите, как разработать бланковый документ в текстовом процессоре Word.
- 16. Дайте определение стиля. Расскажите о создании и редактировании стилей.
- 17. Расскажите технологию работы с большими документами (оглавление, предметный указатель, сноски, аннотации, список иллюстраций)
- 18. Расскажите о функциональных возможностях ТП Excel.
- 19. Перечислите основные понятия и объекты табличного процессора Excel.
- 20. Расскажите о видах адресации (ссылок) в Excel и приведите алгоритм использования формул для вычислений
- 21. Сделайте обзор категорий встроенных функций в табличном процессоре Excel.
- 22. Дайте определение списка в табличном процессоре Excel.
- 23. Расскажите о структурировании таблиц в табличном процессоре Excel.
- 24. Дайте определение сводной таблице в табличном процессоре Excel. Перечислите шаги при построении сводной таблицы.
- 25. Расскажите о инструменте «подбор параметра»
- 26. Назовите два основных подхода к определению проекта и приведите их определения.
- 27. Перечислите основные элементы проектной деятельности.
- 28. Приведите классификацию проектов.
- 29. Перечислите задачи управления проектом.
- 30. Дайте определение жизненного цикла проекта.

#### **Шкала оценивания.**

Оценка результатов производится на основе балльно-рейтинговой системы (БРС). Использование БРС осуществляется в соответствии с Приказом СЗИУ РАНХиГС от 06 сентября 2019 г. № 306 с изменениями от 22 января 2020 г. «О применении балльнорейтинговой системы оценки знаний обучающихся». БРС при оценке результатов дисциплины отражена в схеме расчетов рейтинговых баллов (далее-схема расчетов). Схема расчетов сформирована в соответствии с учебным планом направления и согласована с руководителем образовательного направления, утверждена деканом

факультета. Схема расчетов доводится до сведения студентов на первом занятии по дисциплине. Схема расчетов является составной частью рабочей программы по дисциплине и содержит информацию по изучению дисциплины, указанную в Положении о балльно-рейтинговой системе оценки знаний обучающихся в РАНХ и ГС. В институте принята следующая шкала перевода оценки из многобалльной системы в пятибалльную.

Таблица 4.3.3

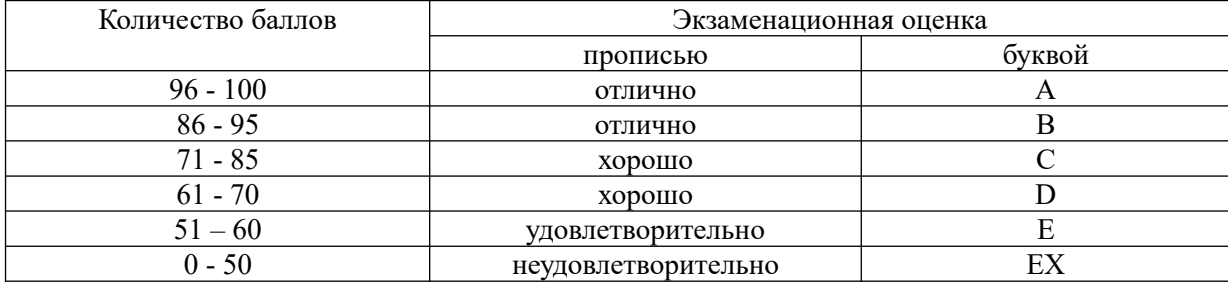

## **4.4. Методические материалы**

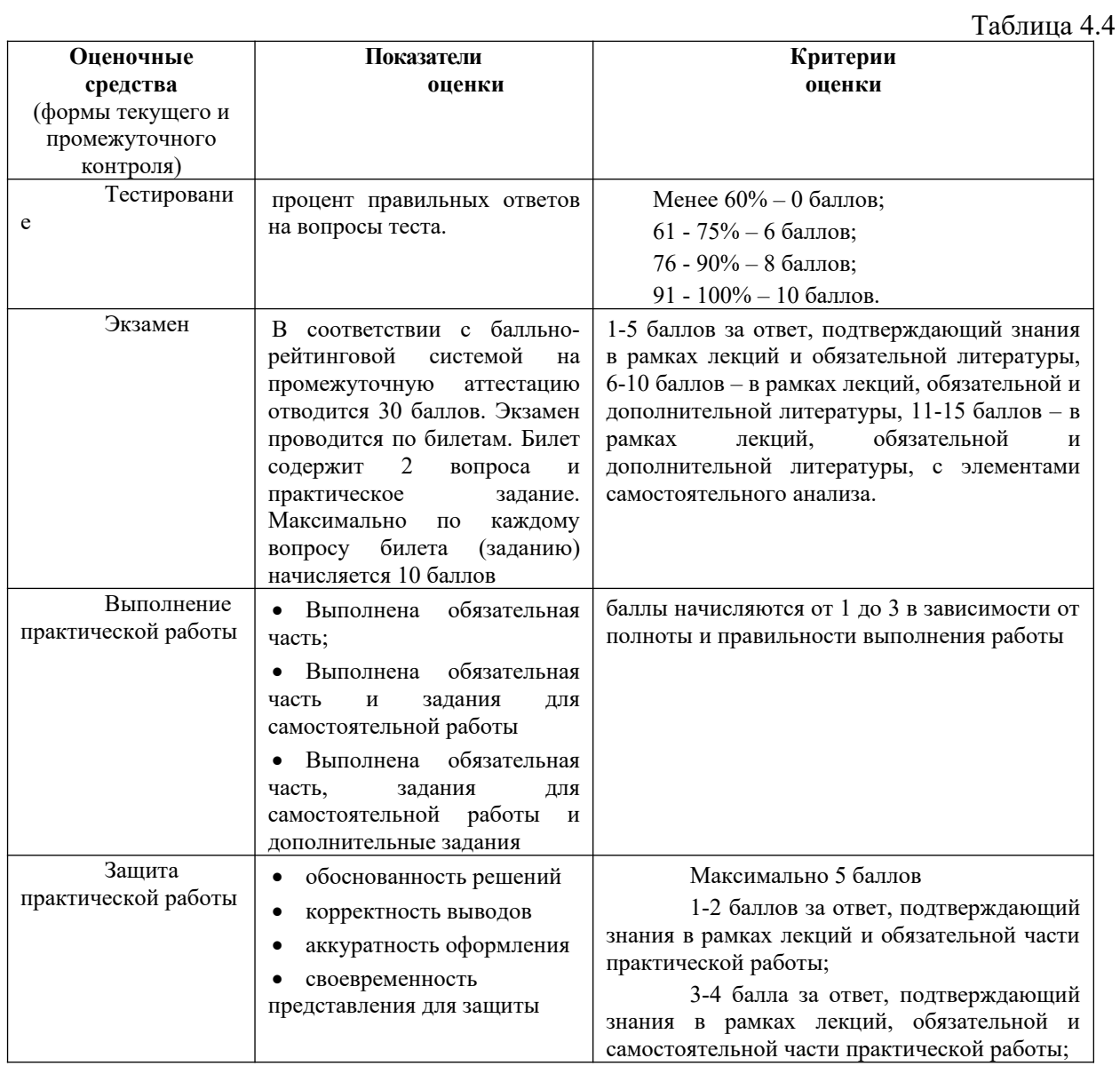

19

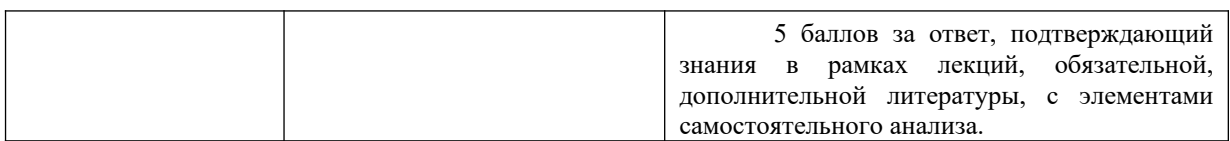

#### **5. Методические указания для обучающихся по освоению дисциплины**

Рабочей программой дисциплины предусмотрены следующие виды аудиторных занятий: лекции, практические занятия, контрольные работы.

Описание учебной дисциплины и методика выполнения практических занятий имеются в ресурсах сети факультета. Подготовка к практической работе предусматривает изучение теоретического материала. Перед выполнением практической работы необходимо внимательно ознакомиться с описанием практического задания, уяснить, в чем состоят её цель и заданные результаты. Выполнение каждой работы сопровождается оформлением. По результатам защиты работы выставляется оценка.

На лекциях рассматриваются наиболее сложный материал дисциплины. Лекция сопровождается презентациями, компьютерными текстами лекции, что позволяет студенту самостоятельно работать над повторением и закреплением лекционного материала. Для этого студенту должно быть предоставлено право самостоятельно работать в компьютерных классах в сети Интернет.

Тематика практических работ направлена на закрепление и углубление теоретических знаний, полученных студентами при самостоятельной работе, на экспериментальную проверку теоретических положений, выработку умений и практических навыков работы с компьютерной техникой. Студент должен научиться анализировать полученные результаты работы, сравнивать различные методы достижения поставленной цели и на их основе делать выводы.

С целью контроля сформированности компетенций разработан фонд контрольных заданий. Его использование позволяет реализовать балльно-рейтинговую оценку, определенную приказом от 28 августа 2014 г. №168 «О применении балльнорейтинговой системы оценки знаний студентов».

Для активизации работы студентов во время контактной работы с преподавателем отдельные занятия проводятся в интерактивной форме. В основном, интерактивная форма занятий обеспечивается при проведении занятий в компьютерном классе.

Для работы с печатными и электронными ресурсами СЗИУ имеется возможность доступа к электронным ресурсам. Организация работы студентов с электронной библиотекой указана на сайте института (странице сайта – «Научная библиотека»).

#### **Контрольные вопросы для подготовки к занятиям**

Таблица 5

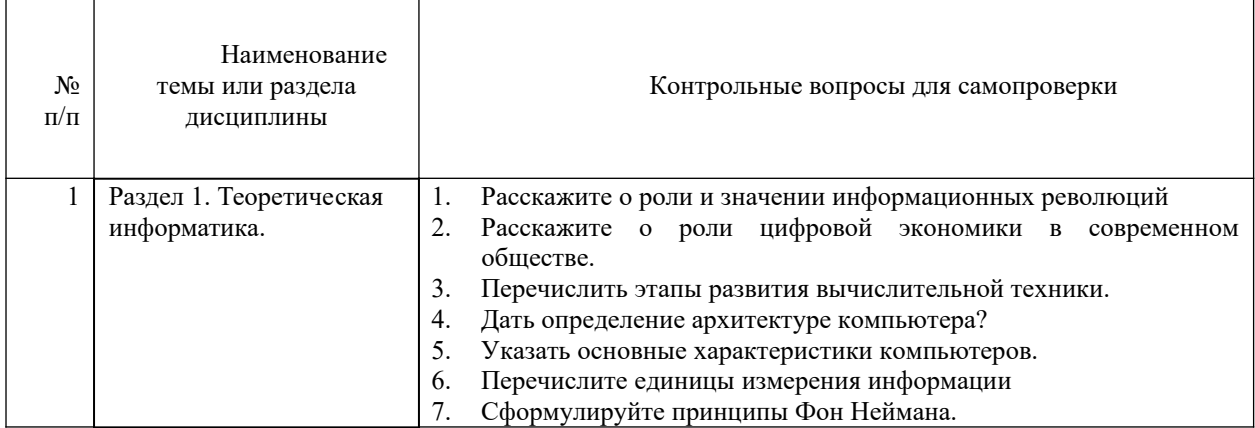

 $20$ 

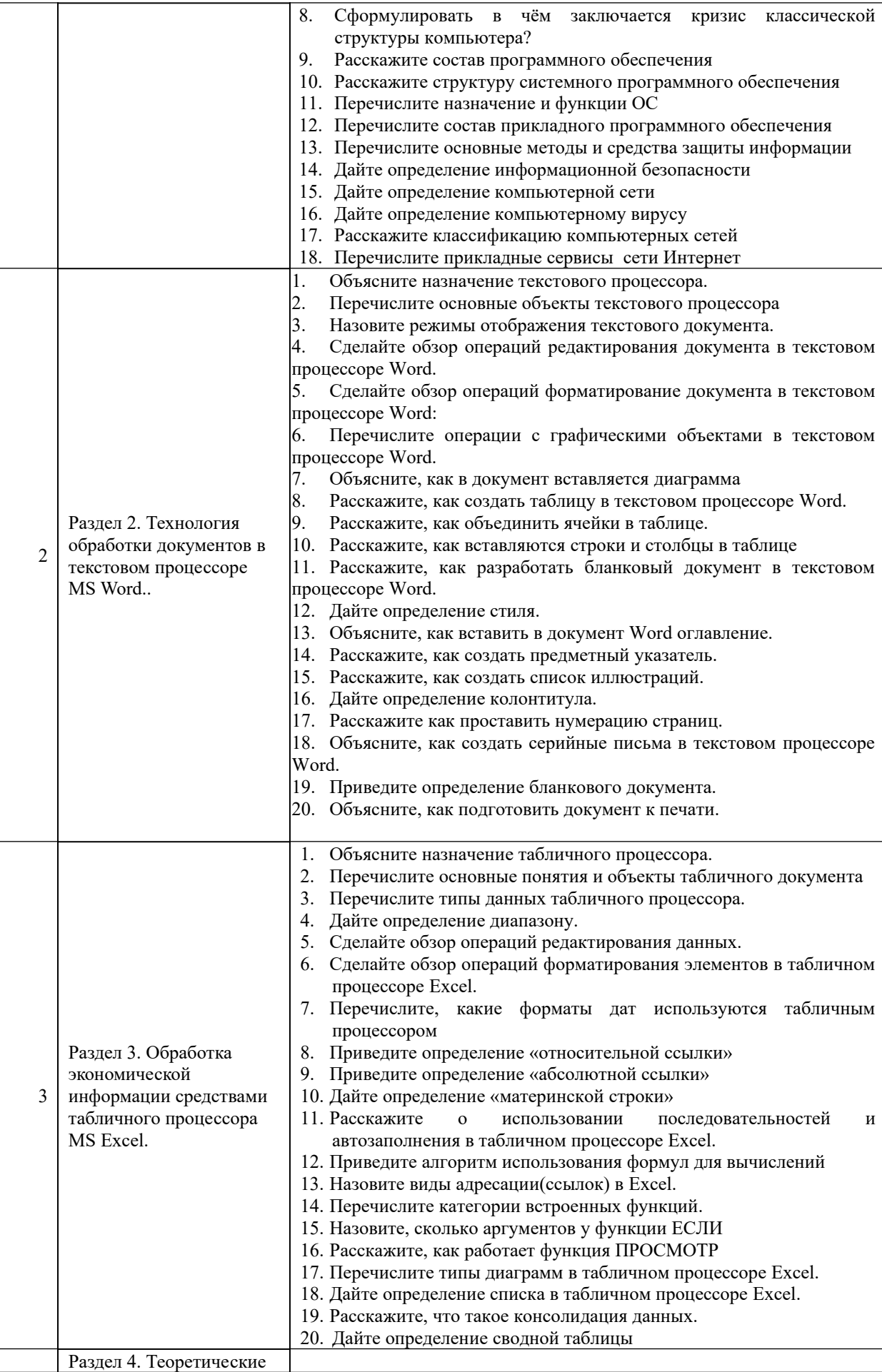

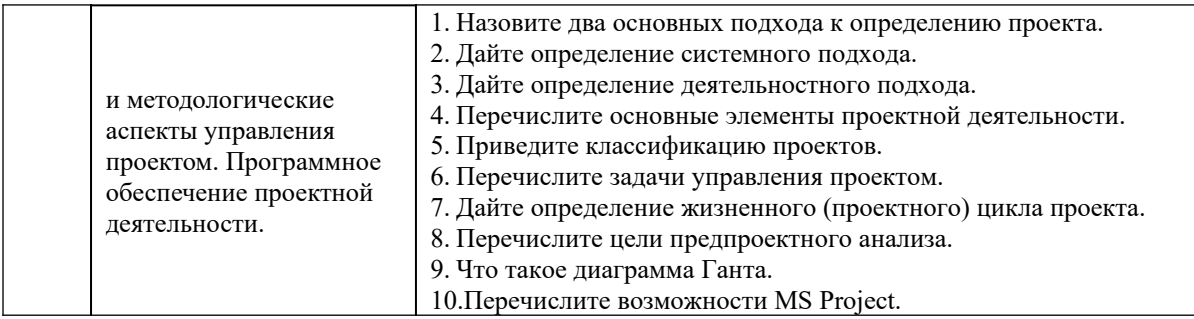

# **6. Учебная литература и ресурсы информационно-телекоммуникационной сети "Интернет", учебно-методическое обеспечение самостоятельной работы обучающихся по дисциплине**

## **6.1. Основная литература.**

### *Все источники взаимозаменяемые.*

- 1. Андреева, Н.М. Практикум по информатике [Электронный ресурс] : учебное пособие / Н.М. Андреева, Н.Н. Василюк, Н.И. Пак, Е.К. Хеннер. - Электрон. дан. - Санкт-Петербург : Лань, 2018. - 248 с. - Режим доступа: <https://idp.nwipa.ru:2706/book/104883>.
- 2. Информатика для юристов и экономистов [Электронный ресурс] : [учебник для вузов / С. В. Симонович [и др.] ; под ред. С. В. Симоновича. - 2-е изд. - Электрон. дан. - СПб. $\left[\mu \text{ p.}\right]$ : Питер, 2014. - 544 c. http://ibooks.ru/reading.php?productid=344424
- 3. Кудинов, Ю.И. Основы современной информатики [Электронный ресурс] : учебное пособие / Ю.И. Кудинов, Ф.Ф. Пащенко. - Электрон. дан. - Санкт-Петербург : Лань, 2017. - 256 с. - Режим доступа: https://idp.nwipa.ru:2706/book/91902

## **6.2. Дополнительная литература.**

- 1. Информатика для экономистов : учебник для бакалавров [обучающихся по эконом. направлениям и специальностям / авт. кол.: В. П. Поляков (рук.) и др.] ; под ред. В. П. Полякова ; Финансовый ун-т при Правительстве Рос. Федерации. - М. : Юрайт, 2014. - 524 c.
- 2. Математика и информатика в задачах и ответах [Электронный ресурс] : учеб. метод. пособие / авт.-сост. И. И. Боброва. - 2-е изд., испр. и доп. - Электрон. дан. - М. : Флинта, 2014. - 230 c.<http://ibooks.ru/reading.php?productid=351951>
- 3. Поташева Г.А. Управление проектами (проектный менеджмент):учебное пособие/ Г.А. Поташева.- Москва :ИНФРА-М, 2020.-224с.-(Высшее образование: Бакалавриат). ISBN 978-5-16-102874-2/-URL :https//znanium.cjm/catalog/product/1039340. – Текст : электронный.
- 4. Цифровая экономика Российской Федерации: программа Правительства РФ, утвержденная распоряжением Правительства Российской Федерации от 28 июля 2017 г. № 1632-р. – Электронный документ.- URL: <http://static.government.ru/media/files/9gFM4FHj4PsB79I5v7yLVuPgu4bvR7M0.pdf>

#### **6.3. Учебно-методическое обеспечение самостоятельной работы.**

#### **Самостоятельная работа студента**

Самостоятельная работа (СР) как вид деятельности студента многогранна. В качестве форм СР при изучении дисциплины предлагаются:

- работа с научной и учебной литературой; - подготовка доклада к практическому занятию;

- более глубокое изучение с вопросами, изучаемыми на практических занятиях;

- подготовка к контрольным работам и экзамену;

Задачи самостоятельной работы:

- обретение навыков самостоятельной научно-исследовательской работы на основании анализа текстов литературных источников и применения различных методов исследования;

- выработка умения самостоятельно и критически подходить к изучаемому материалу.

Технология СР должна обеспечивать овладение знаниями, закрепление и систематизацию знаний, формирование умений и навыков. Апробированная технология характеризуется алгоритмом, который включает следующие логически связанные действия студента:

- чтение текста (учебника, пособия, конспекта лекций);

- конспектирование текста;
- ответы на контрольные вопросы;
- изучение материалов курса в системе Moodle;
- выполнение самостоятельных заданий курса в системе Moodle;
- прохождение тестов в системе Moodle

Смотреть

1) Положение oб организации самостоятельной работы студентов федерального государственного бюджетного образовательного учреждения высшего образования «Российская академия народного хозяйства и государственной службы при Президенте Российской Федерации» (в ред. приказа РАНХиГС от 11.05.2016 г. № 01-2211) ;

2) Положение о курсовой работе (проекте) выполняемой студентами федерального государственного бюджетного образовательного учреждения высшего образования «Российская академия народного хозяйства и государственной службы при Президенте Российской Федерации» (в ред. приказа РАНХиГС от 11.05.2016 г. № 01-2211).

## **6.4. Нормативные правовые документы.**

- 1. Конституция Российской Федерации" (принята всенародным голосованием 12.12.1993) (с учетом поправок, внесенных Законами РФ о поправках к Конституции РФ от 30.12.2008 N 6-ФКЗ, от 30.12.2008 N 7-ФКЗ, от 05.02.2014 N 2-ФКЗ) // Собр. законодательства Рос.Федерации.- 2014.- № 9, ст. 851.
- 2. Гражданский кодекс Российской Федерации.

## **6.5. Интернет-ресурсы.**

- 1. e-Library.ru [Электронный ресурс]: Научная электронная библиотека. URL: <http://elibrary.ru/> (дата обращения: 28.07.2017).
- 2. Научная электронная библиотека «КиберЛенинка» [Электронный ресурс]. URL: <http://cyberleninka.ru/> (дата обращения: 28.07.2017).
- 3. Правовая система «Гарант-Интернет» [Электронный ресурс]. Режим доступа: http: // www.garweb.ru.
- 4. Правовая система «КонсультантПлюс» [Электронный ресурс]. Режим доступа: http://www.consultantru.
- 5. Электронные учебники электронно-библиотечной системы (ЭБС) «Айбукс» http:// www.nwapa.spb.ru/index.php?page\_id=76
- 6. Статьи из журналов и статистических изданий Ист Вью [http://www.nwapa.spb.ru/index.php?page\\_id=76](http://www.nwapa.spb.ru/index.php?page_id=76)
- 7. Электронные учебники электронно-библиотечной системы (ЭБС) «Айбукс» [http://www.nwapa.spb.ru/index.php?page\\_id=76](http://www.nwapa.spb.ru/index.php?page_id=76)
- 8. Статьи из журналов и статистических изданий Ист Вью [http://www.nwapa.spb.ru/index.php?page\\_id=76](http://www.nwapa.spb.ru/index.php?page_id=76)

#### **6.6. Иные источники.**

Не используются.

**7. Материально-техническая база, информационные технологии, программное обеспечение и информационные справочные системы**

### **Характеристики аудиторий (помещений, мест) для проведения занятий**

Все практические занятия проводятся в компьютерном классе. Учебная дисциплина включает использование программного обеспечения Microsoft Office.

Методы обучения с использованием информационных технологий (компьютерное тестирование, демонстрация мультимедийных материалов).

Интернет-сервисы и электронные ресурсы (поисковые системы, электронная почта, профессиональные тематические чаты и форумы, системы аудио и видео конференций, онлайн энциклопедии, справочники, библиотеки, электронные учебные и учебнометодические материалы).

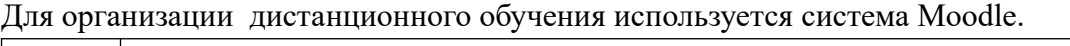

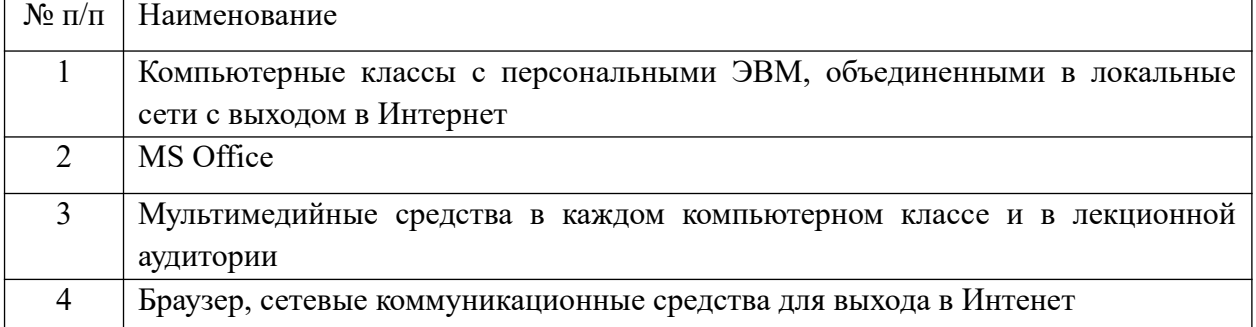

Компьютерные классы из расчета 1 ПЭВМ для одного обучаемого. Каждому обучающемуся должна быть предоставлена возможность доступа к сетям типа Интернет в течение не менее 20% времени, отведенного на самостоятельную подготовку.

Для проведения занятий необходимы стандартно-оборудованные учебные кабинеты и компьютерные классы соответствующие санитарным и строительным нормам и правил